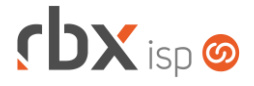

## **Changelog 30/09/2020**

## **Versão 4.3.004**

## **Importante: é necessário limpar o cache do seu navegador antes de acessar a interface web do sistema.**

- Empresa > Clientes > Cadastro Adicionado o campo *Inscrição Municipal* no bloco *Dados Fiscais*.
- Empresa > Clientes > Mercado Adicionado o campo *Inscrição Municipal* no bloco *Dados Fiscais*.
- Empresa > Parâmetros > Salesforce Aumentado o tamanho do bloco *Municípios Atendidos*.
- Financeiro > Impressão de Faturas
	- Corrigido erro na impressão de faturas com mais de 3 páginas.
- Fiscal > Arquivos Fiscais > Convênio ICMS 201/17
	- Adicionada tratativa para considerar o tipo do plano no enquadramento dos participantes:
		- Para modelo 21: planos do tipo **Dedicado** (referente ao SCM).
		- Para modelo 22: planos do tipo **Telefonia** (referente ao STFC).
	- Corrigido erro na nomenclatura de arquivos de série Única.
	- Corrigido erro no agrupamento dos itens no arquivo.
	- Corrigido erro na tratativa dos CNPJ dos participantes.
- Fiscal > Notas Fiscais Emitidas
	- Adicionado suporte à informação do valor do ICMS de forma manual pelo usuário nos itens de NF-e com código de Situação Tributária do ICMS igual a 90.
	- Adicionado suporte ao envio da Inscrição Municipal do cliente nas NFS-e para a cidade de Diamantina/MG.
	- Removida obrigatoriedade de informar um valor para o campo *Modalidad. de determ. da Base de Cálculo ICMS Sub. Trib.* nos itens de NF-e com código de Situação Tributária do ICMS igual a 90.
	- Alterada rotina de geração de NF-e para não gerar a tag **pRedBC** quando o percentual de redução da base de cálculo do ICMS for igual a zero, para itens com código de Situação Tributária do ICMS igual a 90.
	- Alterada rotina de geração de NF-e para não totalizar os impostos em notas fiscais de **Entrada** na tag **vTotTrib**.